## Microsoft office 2013 through a torrent for mac

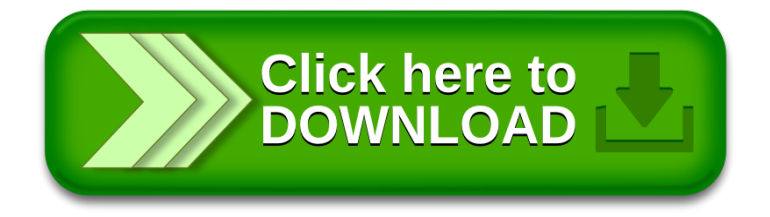